#### <span id="page-0-0"></span>PAIREF: Introduction to paired refinement

Petr Kolenko<sup>1,2</sup>

<sup>1</sup> Czech Technical University in Prague <sup>2</sup> Institute of Biotechnology AS CR, v.v.i.

23rd March, 2021

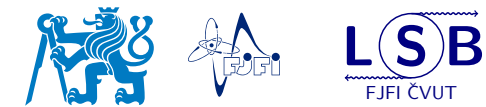

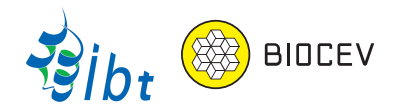

- 1 [What is my resolution?](#page-2-0)
- 2 [Paired refinement with](#page-8-0) PAIREF
- 3 [What about the influence on the electron density map?](#page-23-0)

#### **[Tutorial](#page-28-0)**

5 [Discussion & things to be done in PAIREF](#page-30-0)

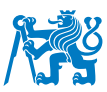

## <span id="page-2-0"></span>Resolution: What does it mean and what is my resolution?

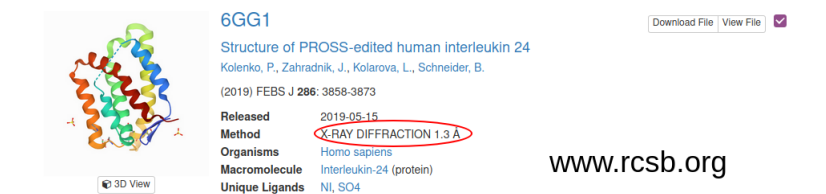

#### Resolution (Online Dictionary of Crystallography)

is defined as the minimum plane spacing given by Bragg's law for a particular set of X-ray diffraction intensities used in structure refinement.

<https://dictionary.iucr.org/Resolution>

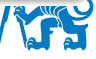

## Why do we have to limit the resolution? (make the cut off?)

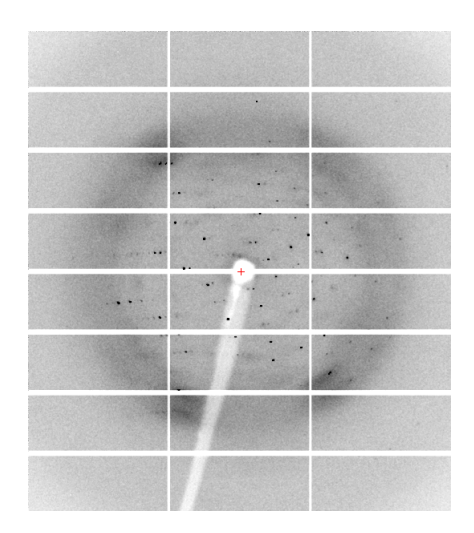

#### **Aim of the data processing:**

- Include as much experimental information as possible.
- Avoid noisy or even bad data.

#### **Cut in resolution is important!**

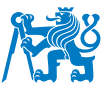

#### Data quality indicators:  $R_{\text{merge}} = \frac{\sum_{\mathbf{h}}\sum_{i} |l_{\mathbf{h}}i - \langle l_{\mathbf{h}}\rangle|}{\sum_{\mathbf{h}}\sum_{i} \langle l_{\mathbf{h}}\rangle}$ **h**  $\sum_{i}$ < $I_{\text{h}}$ > i  $R_{\text{meas}} = R_{\text{r.i.m.}} =$  $\sum_{\mathbf{h}} \sum_{i} \sqrt{\frac{n_{\mathbf{h}}}{n_{\mathbf{h}}-1}} |I_{\mathbf{h}}i - \langle I_{\mathbf{h}} \rangle|$  $\sum_{\mathbf{h}} \sum_{i} < l_{\mathbf{h}} >$  $\text{CC}_{1/2} = \frac{\sum_{m=1}^{N/2} (I_m - \bar{I})(J_m - \bar{J})}{\sqrt{N/2} \sqrt{N/2}}$  $\sqrt{\sum_{m=1}^{N/2} (I_m - \overline{I})^2} \sqrt{\sum_{m=1}^{N/2} (J_m - \overline{J})}$ *Further indicators*:  $<$   $I/\sigma$   $>$ ,  $R_{\text{p.i.m.}}$ , completeness, . . .

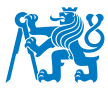

Petr Kolenko (CTU in Prague) [PAIREF Webinar](#page-0-0) 23. 3. 2021 5 / 29

#### Data quality indicators:

$$
R_{\text{merge}} = \frac{\sum_{\mathbf{h}} \sum_{i} |h_{i} - \langle h_{\mathbf{h}} \rangle|}{\sum_{\mathbf{h}} \sum_{i} \langle h_{\mathbf{h}} \rangle}
$$
  

$$
R_{\text{meas}} = R_{\text{r.i.m.}} = \frac{\sum_{\mathbf{h}} \sum_{i} \sqrt{\frac{n_{\mathbf{h}}}{n_{\mathbf{h}} - 1}} |h_{i} - \langle h_{\mathbf{h}} \rangle|}{\sum_{\mathbf{h}} \sum_{i} \langle h_{\mathbf{h}} \rangle}
$$
  

$$
\text{CC}_{1/2} = \frac{\sum_{m=1}^{N/2} (I_{m} - \bar{I})(J_{m} - \bar{J})}{\sqrt{\sum_{m=1}^{N/2} (I_{m} - \bar{I})^{2}} \sqrt{\sum_{m=1}^{N/2} (J_{m} - \bar{J})}}
$$

*Further indicators*:  $<$   $I/\sigma$   $>$ ,  $R_{\text{p.i.m.}}$ , completeness, . . .

#### Criteria used in past:

- $\bullet$  <  $I/\sigma$  > $_{\text{HighRes}}$  higher than 2
- Rmerge lower than 0*.*15
- Rmerge*,*HighRes lower than 0*.*6
- Rmeas lower than 0*.*15
- CC1*/*2*,*HighRes higher than 0*.*3

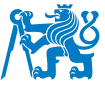

 $\bullet$  . . .

#### Data quality indicators:

$$
R_{\text{merge}} = \frac{\sum_{h} \sum_{i} |h_{i} - \langle h_{h} \rangle|}{\sum_{h} \sum_{i} \langle h_{h} \rangle}
$$
\n
$$
R_{\text{meas}} = R_{\text{r.i.m.}} = \frac{\sum_{h} \sum_{i} \sqrt{\frac{n_{h}}{n_{h}-1}} |h_{i} - \langle h_{h} \rangle|}{\sum_{h} \sum_{i} \langle h_{h} \rangle}
$$
\n
$$
CC_{1/2} = \frac{\sum_{m=1}^{N/2} (I_{m}-\overline{I})(J_{m}-\overline{J})}{\sqrt{\sum_{m=1}^{N/2} (I_{m}-\overline{I})^{2}} \sqrt{\sum_{m=1}^{N/2} (J_{m}-\overline{J})}}
$$
\n*Further indicators:  $\langle I/\sigma \rangle$ ,  $R_{\text{p.i.m.}},$  completeness, ...*

#### Criteria used in past:

- $\bullet$  <  $I/\sigma$  > $_{\text{HighRes}}$  higher than 2
- Rmerge lower than 0*.*15
- Rmerge*,*HighRes lower than 0*.*6
- Rmeas lower than 0*.*15
- CC1*/*2*,*HighRes higher than 0*.*3

Is application of these critera useful?

 $\bullet$  . . .

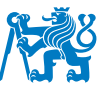

#### Data quality indicators:

$$
R_{\text{merge}} = \frac{\sum_{\mathbf{h}} \sum_{i} |h_{i} - \langle h_{\mathbf{h}} \rangle|}{\sum_{\mathbf{h}} \sum_{i} \langle h_{\mathbf{h}} \rangle}
$$
  
\n
$$
R_{\text{meas}} = R_{\text{r.i.m.}} = \frac{\sum_{\mathbf{h}} \sum_{i} \sqrt{\frac{n_{\mathbf{h}}}{n_{\mathbf{h}} - 1}} |h_{i} - \langle h_{\mathbf{h}} \rangle|}{\sum_{\mathbf{h}} \sum_{i} \langle h_{\mathbf{h}} \rangle}
$$
  
\n
$$
CC_{1/2} = \frac{\sum_{m=1}^{N/2} (I_{m} - \overline{I})(J_{m} - \overline{J})}{\sqrt{\sum_{m=1}^{N/2} (I_{m} - \overline{I})^{2}} \sqrt{\sum_{m=1}^{N/2} (J_{m} - \overline{J})}}
$$
  
\nFurther indicators:  $\langle I/\sigma \rangle, R_{\text{p.i.m.}},$ 

completeness, . . .

#### Criteria used in past:

- $\bullet$  <  $I/\sigma$  > $_{\text{HighRes}}$  higher than 2
- Rmerge lower than 0*.*15
- Rmerge*,*HighRes lower than 0*.*6
- Rmeas lower than 0*.*15
- CC1*/*2*,*HighRes higher than 0*.*3

Is application of these critera useful?

 $\bullet$  . . .

#### **Yes, but only as a starting point.**

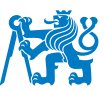

<span id="page-8-0"></span>**Paired refinement requires reference data!**

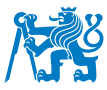

**Paired refinement requires reference data!** Does addition of new reflections improve my model?

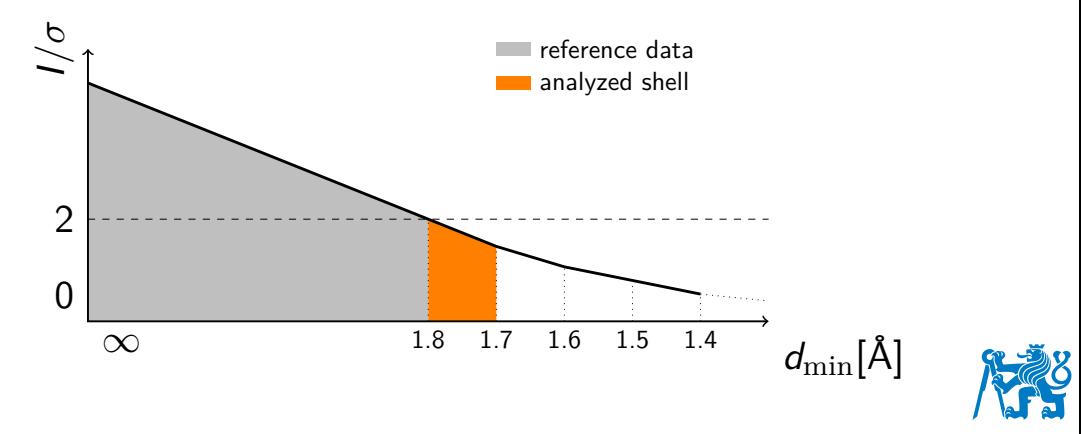

Does addition of new reflections improve my model? **Yes!**

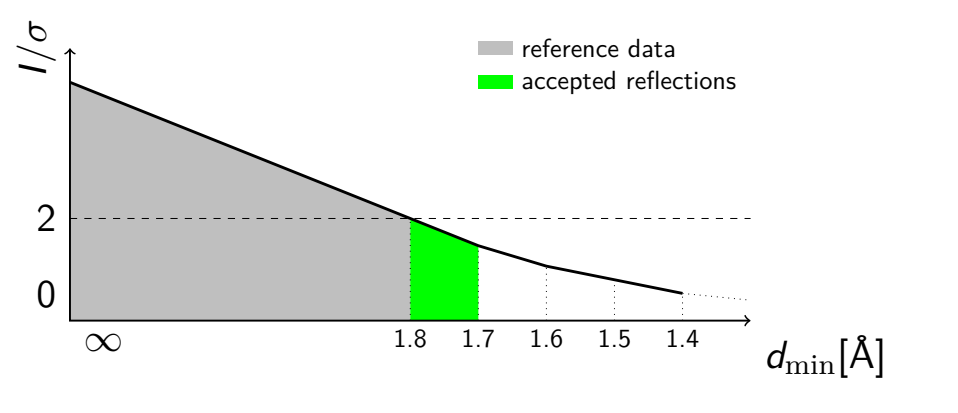

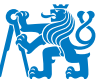

Does addition of new reflections improve my model?

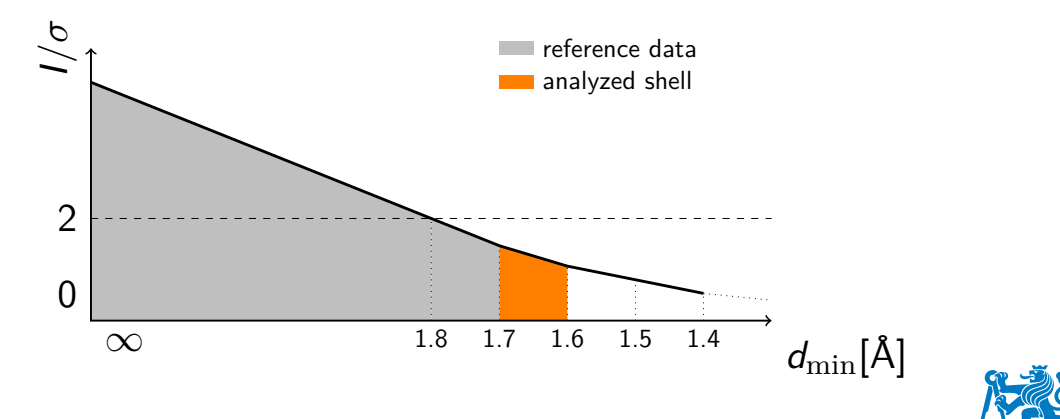

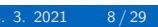

Does addition of new reflections improve my model? **Yes!**

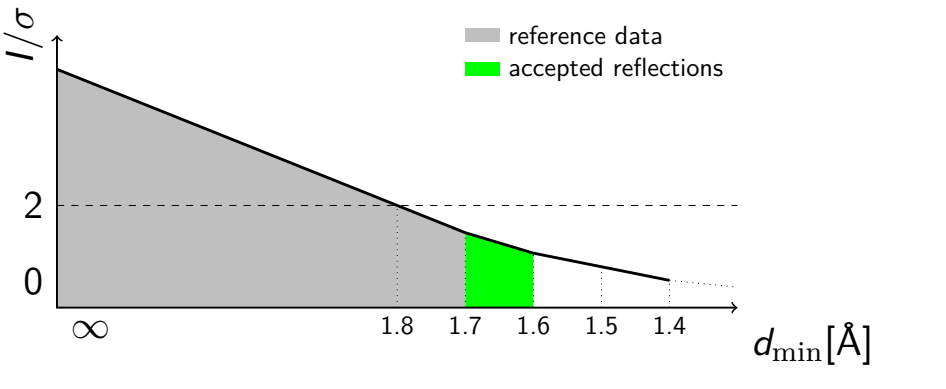

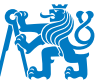

Does addition of new reflections improve my model?

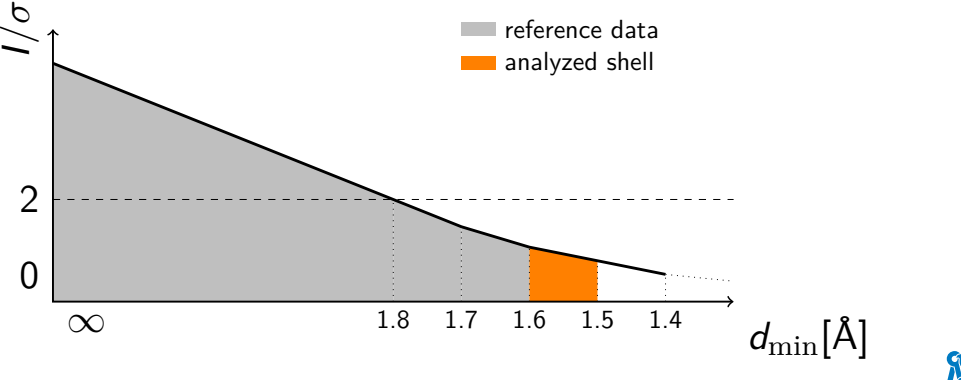

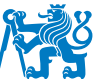

Does addition of new reflections improve my model? **No!**

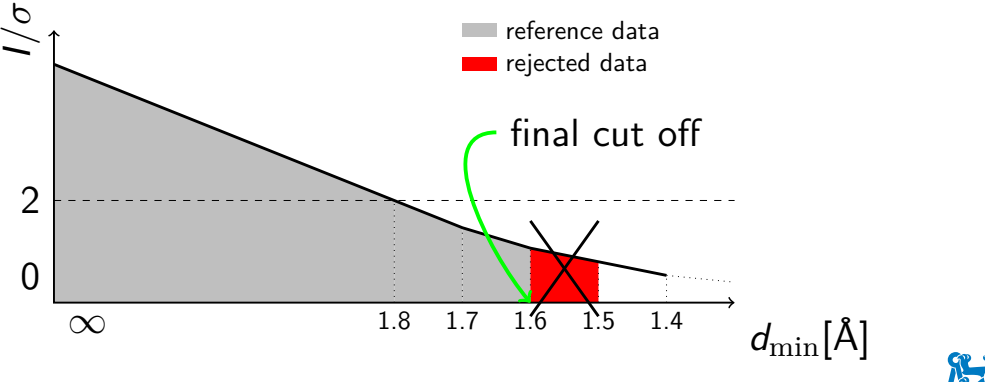

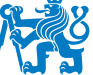

#### **The** R**-values must be calculated always using the reflections from the reference data!**

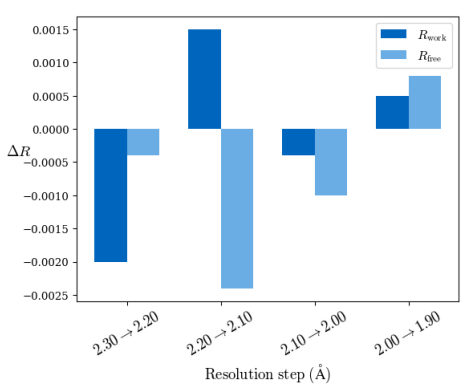

Differences of overall  $R$ -values

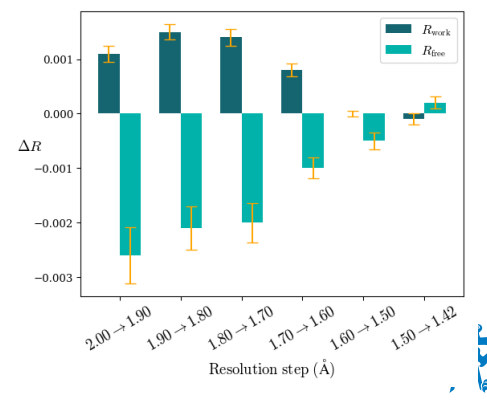

Differences of overall  $R$ -values averaged over free sets

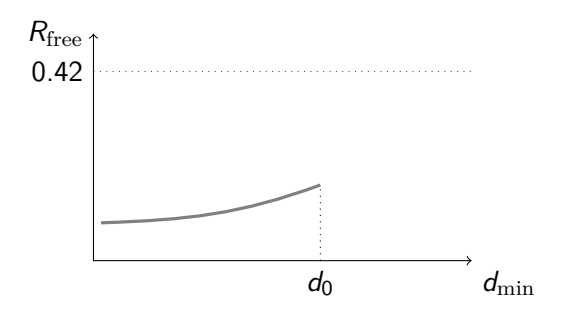

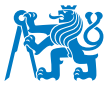

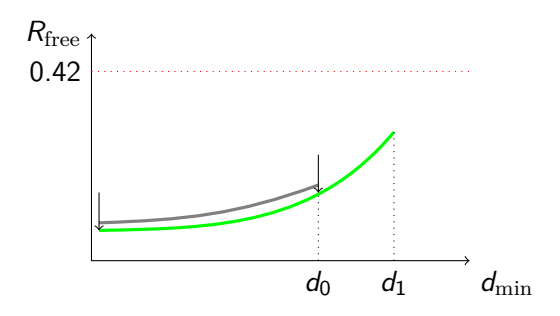

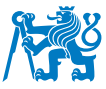

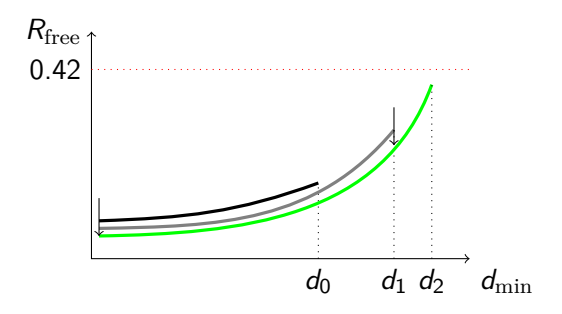

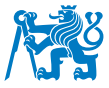

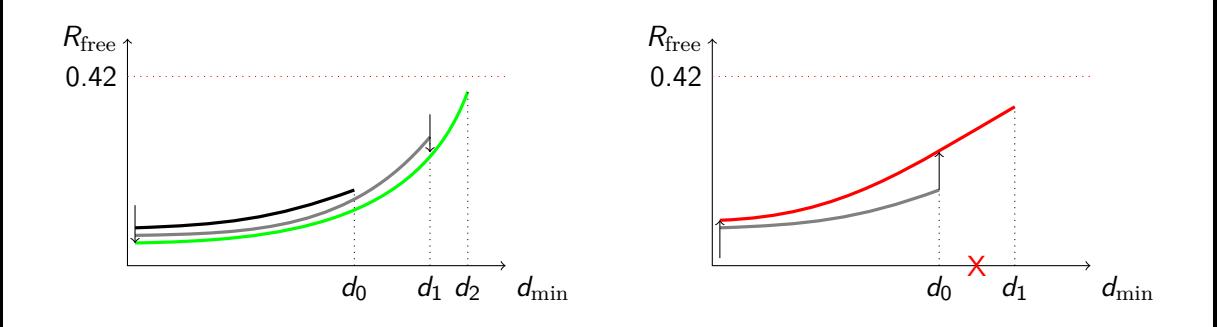

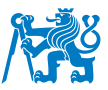

## CC<sub>work</sub> in resolution bins (monitor WORK reflections!)

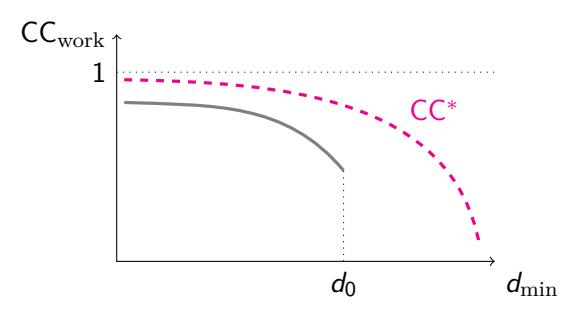

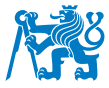

## CC<sub>work</sub> in resolution bins (monitor WORK reflections!)

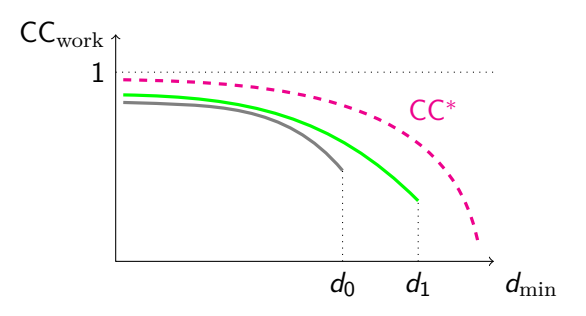

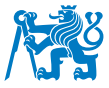

## CC<sub>work</sub> in resolution bins (monitor WORK reflections!)

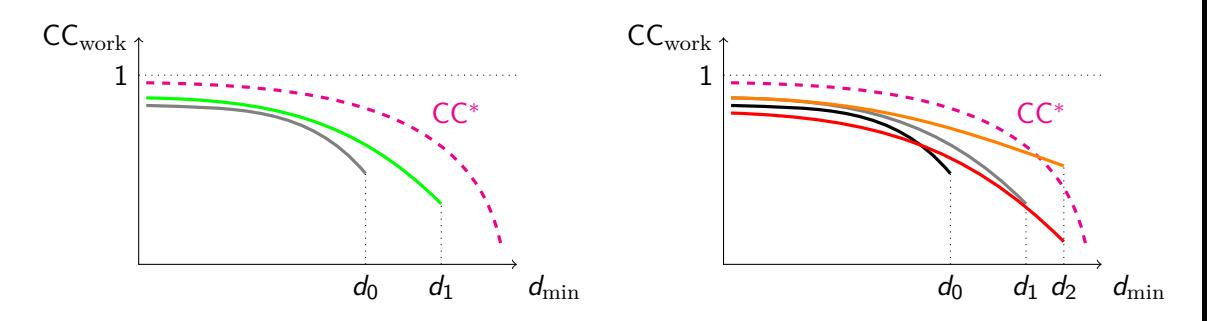

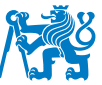

#### <span id="page-23-0"></span>Are there any changes in the electron density?

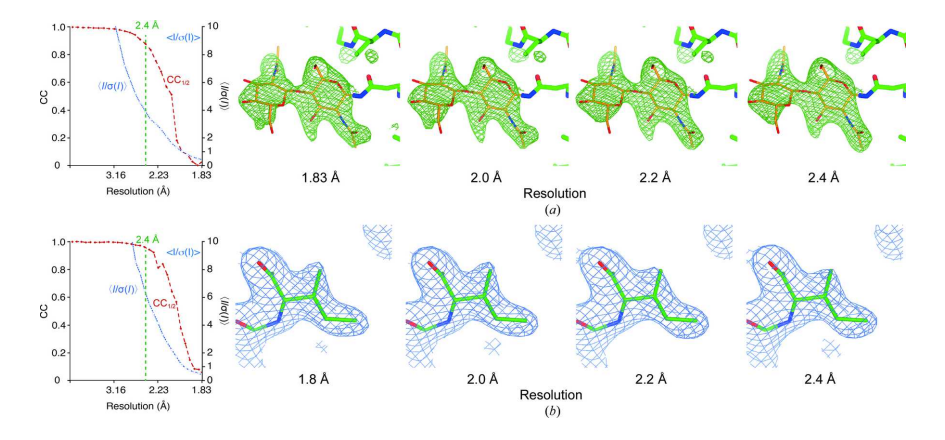

P.R. Evans, G.N. Murshudov. (2013). How good are my data and what is the resolution? Acta Cryst D**69**, 1204-1214.

### Are there any changes in the electron density?

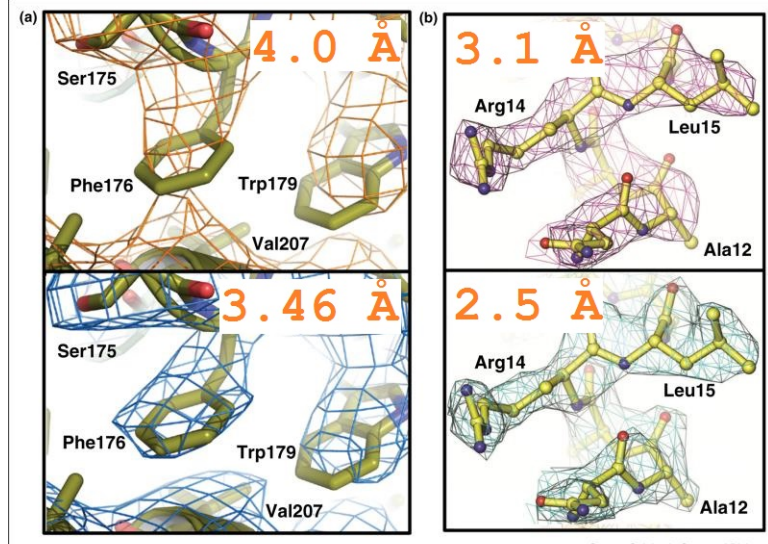

Current Opinion in Structural Biology

Karplus, P. A. & Diederichs, K. (2015). Curr. Opin. Struct. Biol.  $34, 60 - 68.$ 

Petr Kolenko (CTU in Prague) 21/29 [PAIREF Webinar](#page-0-0) 23. 3. 2021 21/29

## Is there anything practical?

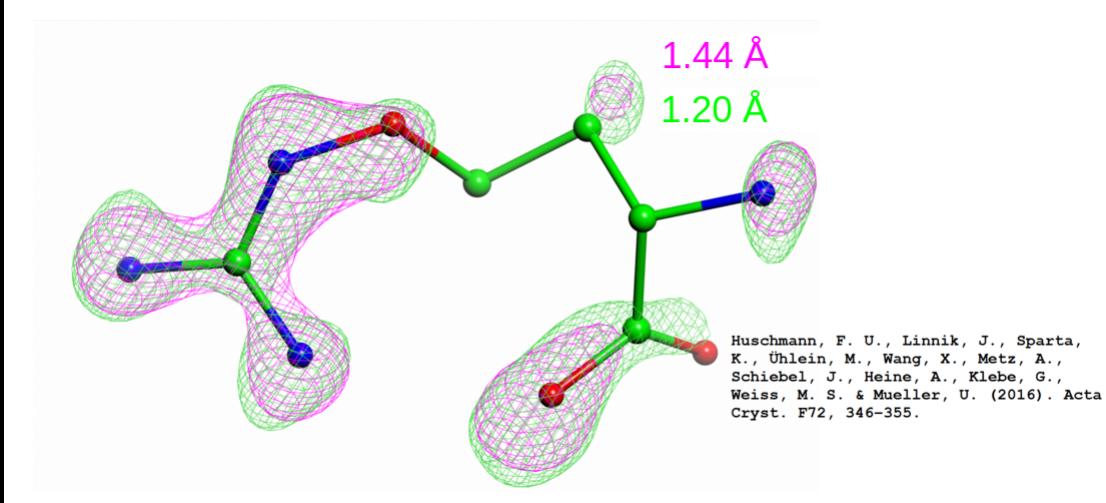

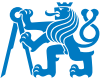

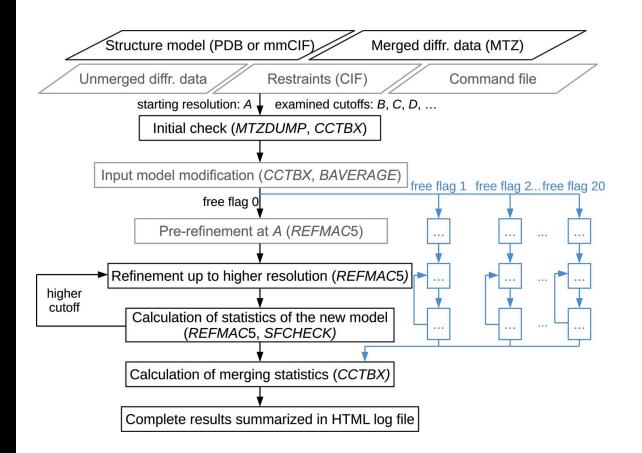

#### Strength of PAIREF

- **For both CCP4 and PHENIX users.**
- Number of plots and tables for purpose of complex decision making.
- **Customizable selection of shells.**
- Fully customizable refinement scenario.
- Work with ligands.
- **Complete cross-validation procedure**.
- **•** Refinement stability control.

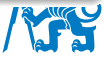

## What PAIREF (currently) cannot do for you? - **Model validation!**

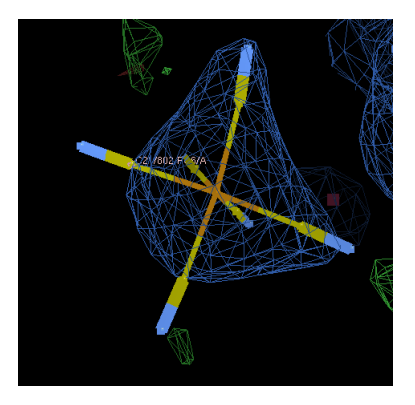

Application of external harmonics was crucial for correct geometry of the refinement output.

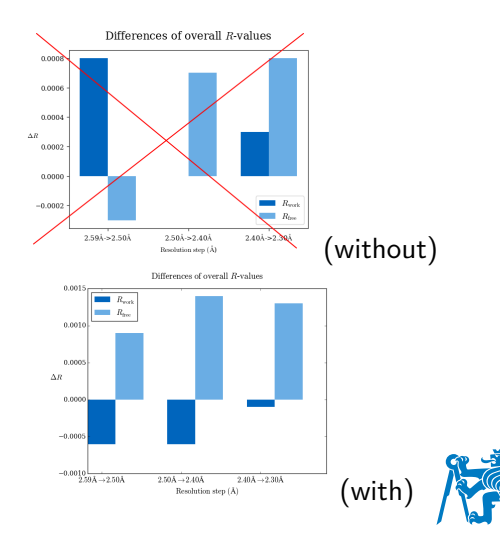

#### <span id="page-28-0"></span>Most of the questions can be answered during the tutorial, but is there any urgent question right now?

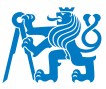

Martin, the screen is yours . . .

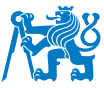

### <span id="page-30-0"></span>Things to be done in PAIREF

- Monitoring of the structural changes during paired refinement.
- Paired refinement and anisotropic data?
	- What is my reference data?
	- How to scale the anisotropic data on my own?
- Parallelization of processes the complete cross-validation procedure.
- Improvement of the optical resolution report.
- Low resolution paired refinement?

Any idea? Please, send it to petr.kolenko@fifi.cvut.cz, or martin.maly@fifi.cvut.cz.

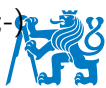

#### **References:**

- M. Malý, K. Diederichs, J. Dohnálek, P. Kolenko. (2020). Paired refinement under the control of PAIREF. IUCrJ, **7**, 681-692.
- P.A. Karplus, K. Diederichs. (2012). Linking Crystallographic Model and Data Quality. Science, **336**, 1030-1033.
- P.A. Karplus, K. Diederichs. (2015). Assessing and maximizing data quality in macromolecular crystallography. Curr. Opin. Struct. Biol., **34**, 60-68.
- P.R. Evans, G.N. Murshudov. (2013). How good are my data and what is the resolution? Acta Cryst D**69**, 1204-1214.
- K. Diederichs, P.A. Karplus. (2013). Better models by discarding data? Acta Cryst D**69**, 1215-1222.

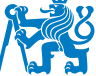

- <span id="page-32-0"></span>**• Martin Malý**
- **Kay Diederichs**
- **Jan Dohnálek**

Some people, who helped us without actually knowing that:

- **Andrew Karplus**
- **a** James Holton
- Manfred Weiss
- Jan Wollenhaupt

 $\bullet$  . . .

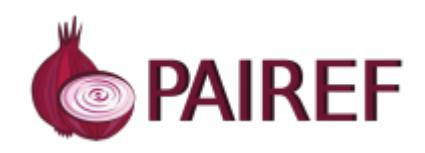

#### <pairef.fjfi.cvut.cz>

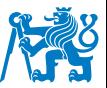